# CMSC201 Computer Science I for Majors

#### Lecture 02 – Algorithmic Thinking

Prof. Katherine Gibson Prof. Jeremy Dixon

Based on slides by Shawn Lupoli and Max Morawski at UMBC

www.umbc.edu

## Last Class We Covered

- Syllabus
  - Grading scheme, expectations, etc.
  - Academic Integrity Policy
- Computer System Components
- Binary numbers
  - Converting between binary and decimal
- Algorithmic thinking
  - Making sandwiches for aliens

#### AN HONORS UNIVERSITY IN MARYLAND

#### Any Questions from Last Time?

www.umbc.edu

# Today's Objectives

- To practice thinking algorithmically
- To understand and be able to implement proper program development
- To start learning about control structures
- To be able to express an algorithm using a flow chart

# What is an Algorithm?

- Steps used to solve a problem
- Problem must be
  - Well defined
  - Fully understood
     by the programmer

- Steps must be
  - Ordered
  - Unambiguous
  - Complete

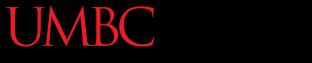

AN HONORS UNIVERSITY IN MARYLAND

#### Developing an Algorithm

www.umbc.edu

## Program Development

- 1. Understand the problem
- 2. Represent your solution (your algorithm)
  - Pseudocode
  - Flowchart
- 3. Implement the algorithm in a program
- 4. Test and debug your program

# Step 1: Understanding the Problem

- Input
  - What information or data are you given?
- Process
  - What must you do with the information/data?
  - This is your algorithm!
- Output
  - What are your deliverables?

# "Weekly Pay" Example

- Create a program to calculate the weekly pay of an hourly employee
  - What is the input, process, and output?

- Input: pay rate and number of hours
- Process: multiply pay rate by number of hours
- Output: weekly pay

# Step 2: Represent the Algorithm

• Can be done with flowchart or pseudocode

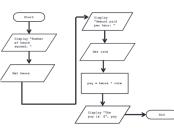

Flowchart

- Symbols convey different types of actions

• Pseudocode

A cross between code and plain English

• One may be easier for you – use that one

### Step 2A: Pseudocode

- Start with a plain English description, then...
- 1. Display "Number of hours worked: "
- 2. Get the hours
- 3. Display "Amount paid per hour: "
- 4. Get the rate
- 5. Compute pay = hours \* rate
- 6. Display "The pay is \$" , pay

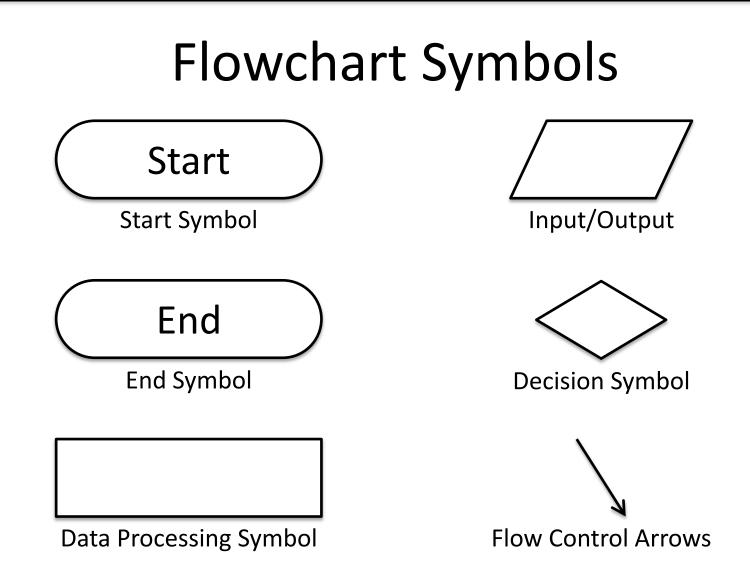

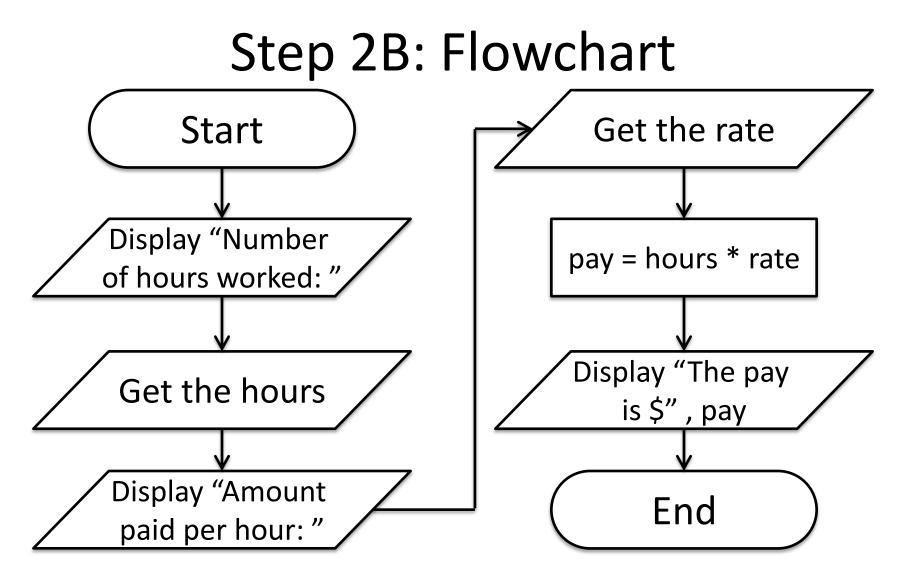

# Steps 3 and 4: Implementation and Testing/Debugging

• We'll cover implementation in detail next class

 Testing and debugging your program involves identifying errors and fixing them

-We'll talk about this later today

# Algorithms and Language

- Notice that developing the algorithm didn't involve any Python at all
  - Only pseudocode or a flowchart was needed
  - An algorithm can be coded in any language
- All languages have 3 important control structures we can use in our algorithms

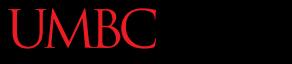

AN HONORS UNIVERSITY IN MARYLAND

#### **Control Structures**

www.umbc.edu

#### **Control Structures**

- Structures that control how the program "flows" or operates, and in what order
- Sequence
- Decision Making
- Looping

#### Sequence

- One step after another, with no branches
- Already wrote one for "Weekly Pay" problem
- What are some real life examples?
  - Dialing a phone number
  - Purchasing and paying for groceries

## **Decision Making**

- Selecting one choice from many based on a specific reason or condition
  - If something is true, do A ... if it's not, do B

- What are some real life examples?
  - Walking around campus (construction!)
  - Choosing where to eat lunch

# **Decision Making: Pseudocode**

- Answer the question "Is a number positive?"
  - Start with a plain English description
- 1. Display "Enter the number: "
- 2. Get the number (call it num)
- 3. If num > 0
- 4. Display "It is positive"

5. Else

6. Display "It is negative"

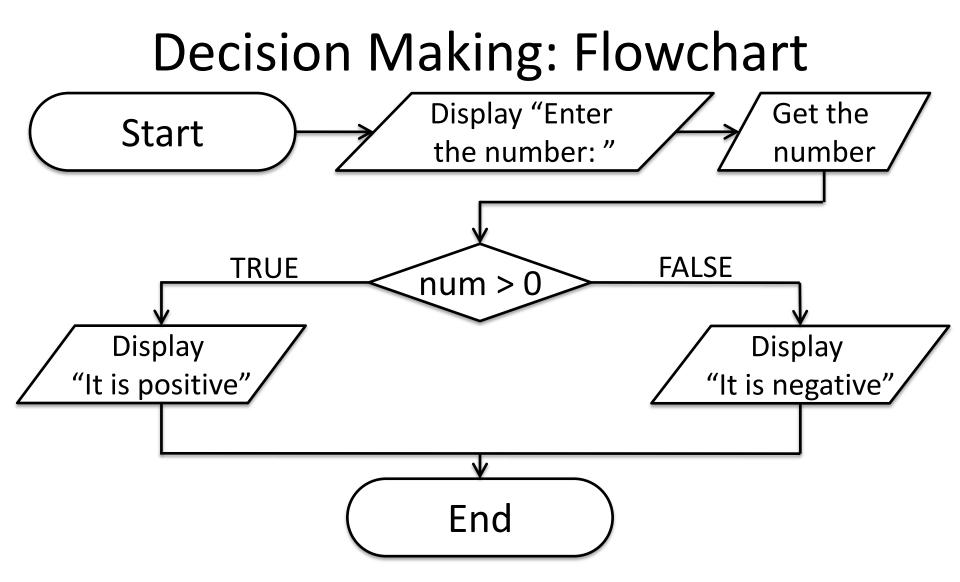

# Looping

- Doing something over and over again
- Used in combination with decision making
   Otherwise we loop forever
  - This is called an "infinite loop"
- What are some real life examples?
  - Doing homework problem sets
  - Walking up steps

# Looping: Pseudocode

- Write an algorithm that counts from 1-20
   Start with a plain English description
- 1. Set num = 1
- 2. While num  $\leq 20$
- 3. Display num
- 4. num = num + 1

5. (End loop)

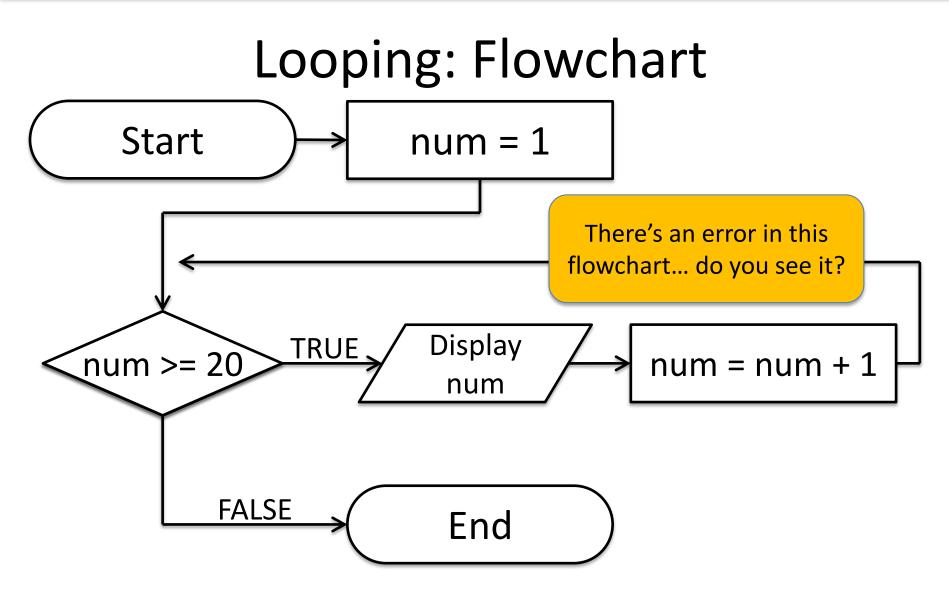

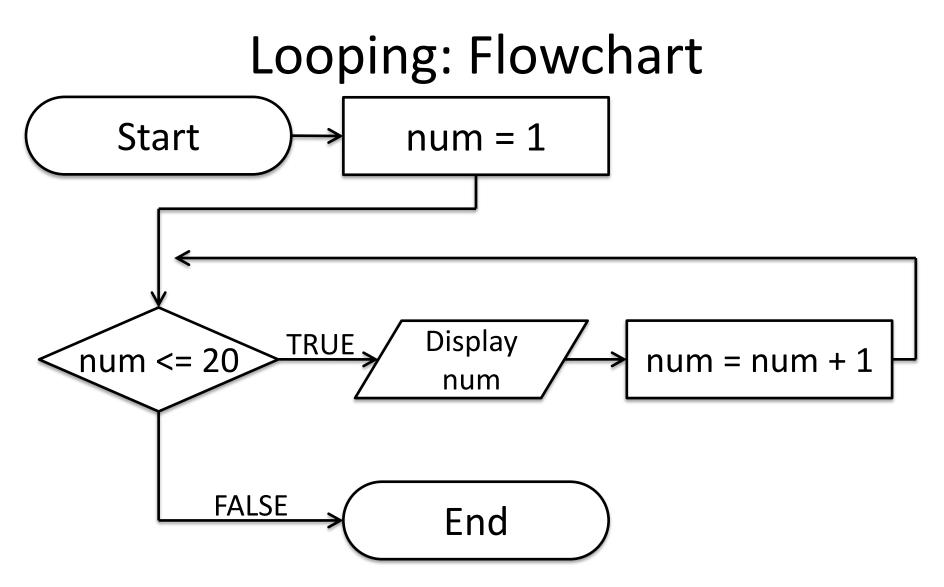

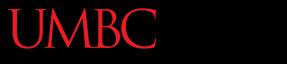

AN HONORS UNIVERSITY IN MARYLAND

## Debugging

www.umbc.edu

# A Bit of History on "Bugs"

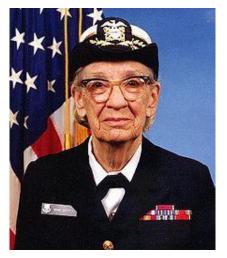

- US Navy lab September 9, 1947
- Grace Hopper and her colleagues were working on the Harvard Mark II

   Or trying to... it wasn't working right
- They found a literal bug inside the machine
  - Taped the bug (a moth) into their log book

# Errors ("Bugs")

- Two main classifications of errors
- Syntax errors

Prevent Python from understanding what to do

- Logical errors
  - Cause the program to run incorrectly, or to not do what you want

### Syntax Errors

- "Syntax" is the set of rules followed by a computer programming language
   Similar to grammar and spelling in English
- Examples of Python's syntax rules:
  - Keywords must be spelled correctly
     True and False, not Ture or Flase or Truu
  - Quotes and parentheses must be closed:

("Open and close")

# Syntax Error Examples

• Find the syntax errors in each line of code below:

- 1 prnit("Hello")
- 2 print("What"s up? ")
- 3 print("Aloha!)
- 4 print("Good Monring")

## Syntax Error Examples

• Find the syntax errors in each line of code below:

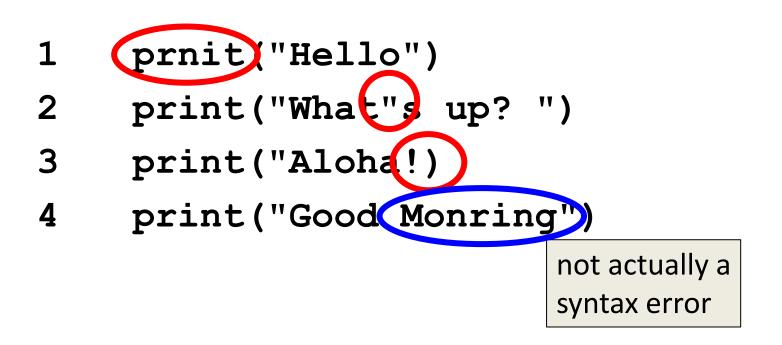

## Logical Errors

- Logical errors don't bother Python at all... they only bother you!
- Examples of logical errors:
  - Using the wrong value for something
     currentYear = 2013
  - Doing steps in the wrong order
    - "Close jelly jar. Put jelly on bread. Open jelly jar."

#### Exercise

- Write an algorithm that asks a user for their name, then responds with "Hello NAME"
- You can use a flowchart or pseudocode

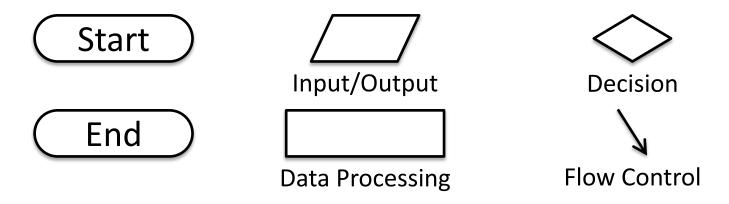

### Exercise #2

- Write an algorithm that asks a user for their grade, and tells them their letter grade.
  - A: 100 90 C: <80 70 F: <60 0 B: <90 - 80 D: <70 - 60

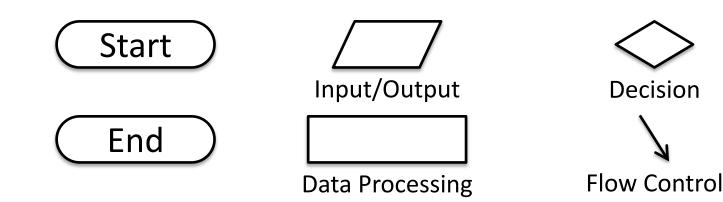

www.umbc.edu

#### Announcements

Your Lab 0 is an in-person lab this week!
 You need to go to your labs during your assigned lab time

- Homework 1 is out
   Due by next Monday (Feb 8th) at 8:59:59 PM
- Both of these assignments are on Blackboard

### **Practice Problems**

- Complete the 2 exercises on the previous slides
- Modify our "count to 20" algorithm so that it counts from 0 to 100, in increments of 5
- Design an algorithm that finds the average of three exam scores (pseudocode or flowchart)
- <u>Advanced</u>: Design an algorithm that asks the user for two numbers, and then asks them if they want to multiply, add, or subtract the numbers from each other; perform the operation the user wanted, and show them the result